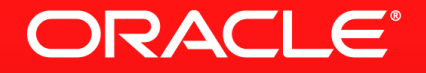

#### **Lesson 3: Advanced Lambda and Stream Concepts**

**Simon Ritter** Java Technology Evangelist

#### **Lesson Agenda**

- Understanding and using reductions
- **Finite and infinite streams**
- **Avoiding the use of the for Each method**
- **Using collectors**
- Parallel streams (and when not to use them)
- Debugging streams and lambdas
- Course conclusions

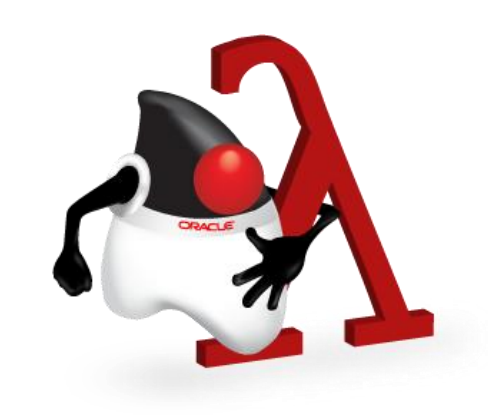

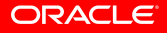

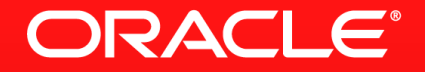

#### **Lesson 3-1: Understanding and Using Reductions**

# **A Simple Problem**

**Find the length of the longest line in a file** 

```
Path input = Paths.get("lines.txt");
int longestLineLength = Files.lines(input)
   .mapToInt(String::length)
  .max()
```

```
 .getAsInt();
```
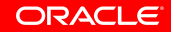

### **Another Simple Problem**

• Find the length of the longest line in a file

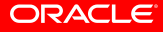

#### **Naïve Stream Solution**

```
String longest = Files.lines(input).
  sort((x, y) \rightarrow y.length() - x.length()).
   findFirst().
   get();
```
- **This solves the problem**
- Not really. Big files will take a long time and a lot of resources
- Must be a better approach

### **External Iteration Solution**

```
String longest = "";
String s;
while ((s = reader.readLine()) := null) if (s.length() > longest.length())
    longest = s;
```
- **Simple, but inherently serial**
- Not thread safe due to mutable state
- Not functional

# **Recursive Approach: The Method**

```
String findLongestString(String s, int index, List<String> l) {
  if (index >= 1.size())
     return s;
  if (index == l.size() - 1) {
    if (s.length() > 1.get/index).length() return s;
     return l.get(index);
   }
  String s2 = findLongestString(l.get(index), index + 1, l);
  if (s.length() > s2.length()) return s;
  return s2;
}
```
ORACLE

# **Recursive Approach: Solving The Problem**

```
List<String> lines = new ArrayList<>();
String s;
while ((s = reader.readLine()) := null) lines.add(s);
```
String longest = findLongestString("", 0, lines);

- No explicit loop, no mutable state, so we now have a functional solution
- Unfortunately not a usable one
	- larger data sets will generate an OOM exception

# **A Better Stream Solution**

- The stream API uses the well known filter-map-reduce pattern
- For this problem we do not need to filter() or map(), just reduce()
- **Recall the reduce method definition** Optional<T> reduce(BinaryOperator<T> accumulator)
- The key is to find the right accumulator
	- Again, recall the accumulator takes a partial result and the next element, and returns a new partial result
	- In essence it does the same as our recursive solution
	- Without all the stack frames

### **A Better Stream Solution**

Use the recursive approach as an accumulator for a reduction

```
String longestLine = Files.lines(input)
  .reduce((x, y) \rightarrow )if (x.length() > y.length()) return x;
     return y;
   })
   .get();
```
# **A Better Stream Solution**

Use the recursive approach as an accumulator for a reduction

```
String longestLine = Files.lines(input)
  .reduce((x, y) \rightarrow fif (x.length() > y.length()) return x;
    return y; \
   })
   .get();
                         x in effect maintains state for 
                         us, by always holding the 
                         longest string found so far
```
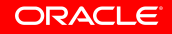

# **The Simplest Stream Solution**

- Use a specialised form of max()
- One that takes a Comparator as a parameter

```
Files.lines(input)
   .max(comparingInt(String::length))
   .get();
```
- comparingInt() is a static method on Comparator
	- Comparator<T> comparingInt(ToIntFunction<? extends T> keyExtractor)

# **Section 1**

**Summary** 

- Reduction take a stream and reduces it to a single value
- **The way the reduction works is defined by the accumulator** 
	- Which is a BinaryOperator
	- The accumulator is applied successively to the stream elements
	- The reduce() method maintains a partial result state
	- Like a recursive approach, but without the resource overhead
- Requires you to think differently to an imperative, loop based approach

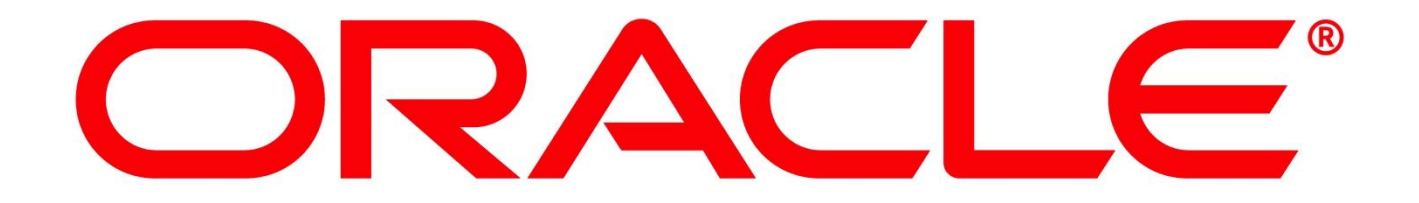